This is what I tried to do:

I don´t write this sentence in german

 $\leq$ oops wrong! After typing I place the cursor within "german", press [F3 = assigned to "Format.Change Case.Capitalize every Word"] (thanks to ms-word...) and get the following result after typing [blank+t]>

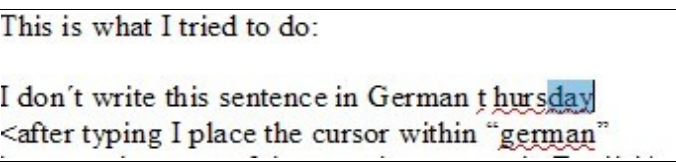

Looks a bit strange – would have written "testing", but the "t" followed immediately the ghostwritten rest of the line above.

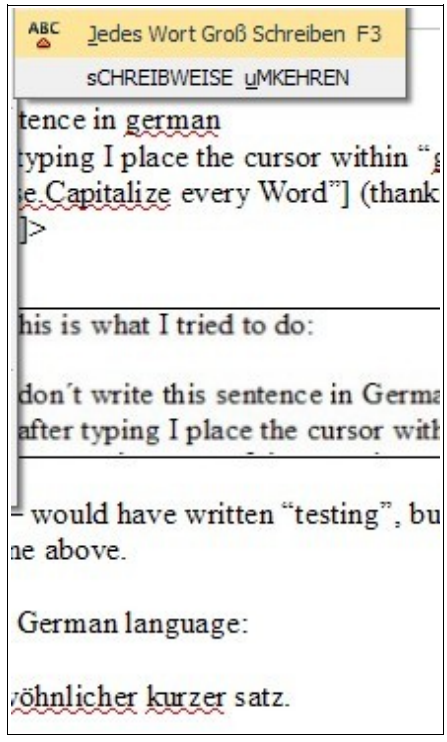

Another example in German language:

Das ist ein ganz gewöhnlicher kurzer Satz i

er Satz i mmediately

Satz in [this is what I wanted to write] deutscher Sprache.